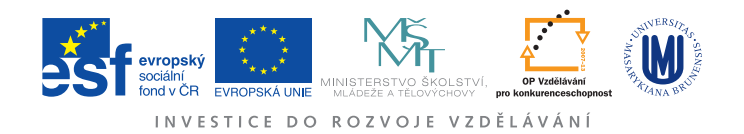

Ústav fyzikální elekotroniky Přírodovědecká fakulta, Masarykova univerzita, Brno

# Fyzikální praktikum 3

# Úloha 10. Zeemanův jev

Po Kodani prý kdysi kráčel muž (byl to W. Pauli) s tváří tak zachmuřenou, že se ho neznámá starší paní soustrastně zeptala na důvod jeho starostí. "Ale, madam," odpověděl, "nemohu pochopit anomální Zeemanův jev". Zeemanův jev byl po svém objevu skutečně rébusem, který leccos napovídal o struktuře atomu, ale který nebylo triviální rozluštit. Spektrální čáry vyzařované atomy se v magnetickém poli štěpily na různý počet složek. Změna energie záření byla přímo úměrná  $m$ agnetické indukci, konstanta úměrnosti byla někdy celočíselným, jindy racionálním násobkem jiné konstanty, tzv. Bohrova magnetony. Jednotlivé složky spektrální čáry měly různou polarizaci a jejich počet i polarizace závisely na směru, ve kterém byly pozorovány. Dnes je změna energie atomů v magnetickém poli, kterou Zeemanův jev prokázal, užitečná nejenom v optické spektroskopii, ale tvoří také základ elektronové paramagnetické rezonance, polarizační spektroskopie, ladění některých laserů nebo např. chlazení na bázi adiabatické demagnetizace paramagnetických látek.

# Úkoly

- 1. Ověřte funkci Fabry-Perotova interferometru.
- 2. Pomocí posunu vlnočtů při normálním Zeemanově jevu zjistěte velikost Bohrova magnetonu. Magnetické pole můžete zapínat jen pod dohledem vyučujícího!
- 3. Zjistěte, které složky rozštěpených spektrálních čar jsou vyzařovány ve směru kolmém na indukci magnetického pole, a které ve směru rovnoběžném. Změřte, jak jsou jednotlivé složky rozštěpených spektrálních čar polarizovány. Polarizaci stanovte pro oba směry záření (kolmý i rovnoběžný k magnetické indukci) a pro normální i anomální Zeemanův jev.

# Před praktikem si rozmyslete:

- Jak sestrojíte dalekohled pomocí dvou spojek s ohniskovými vzdálenostmi 5 cm a 30 cm?
- Proč dochází v magnetickém poli ke změně energie elektronového obalu atomu?
- Jak z interferen£ního obrazce za Fabry-Perotovým interferometrem zjistíte rozdíl energií mezi fotony dvou blízkých spektrálních čar?
- Jak pomocí polarizačního filtru a čtvrtvlnné destičky zjistíte, jestli je záření kruhově polarizováno? Základní informace o čtvrtvlnných destičkách můžete najít např. v dodatku k tomuto návodu.

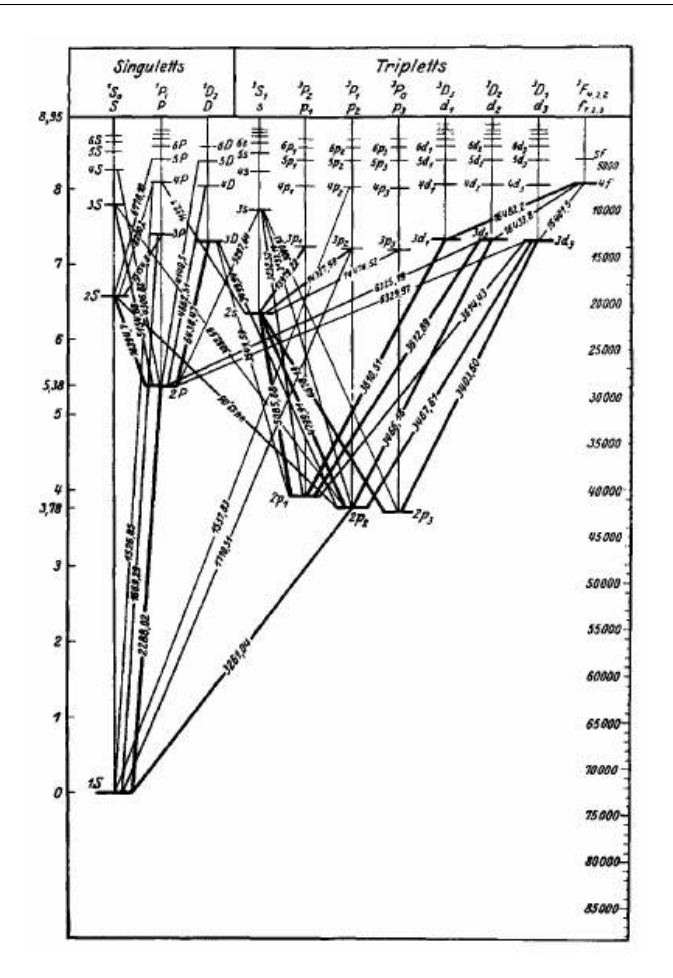

<span id="page-1-0"></span>Obrázek 1: Schéma energiových hladin kadmia.

### Teorie Zeemanova jevu

Zeemanovým jevem se nazývá rozštěpení spektrálních čar vyzařovaných atomy v magnetickém poli. Toto rozštěpení vzniká díky změně energie jednotlivých hladin atomu způsobené vnějším magnetickým polem. Jev byl popsán Pieterem Zeemanem v roce 1896 a přinesl důležité informace o elektronovém obalu atomu a o kvantování průmětu momentu hybnosti do vybraného směru. Při sledování záření emitovaného atomem přecházajícím mezi dvěma singletovými stavy budeme svědky tzv. normálního Zeemanova jevu. Singletové jsou takové stavy atomu, ve kterých se spiny jednotlivých elektronů kompenzují a celkový spin atomu je proto nulový. Normální Zeemanův jev je tedy způsoben pouze interakcí orbitálního magnetického momentu atomu s vnějším magnetickým polem. Není-li celkový spin atomu nulový, projeví se na energii atomu v magnetickém poli i vliv spinu. Při sledování spektrální čáry příslušné přechodu mezi stavy atomu, z nichž alespoň jeden není singletový, budeme proto sledovat složitější štěpení této čáty, tzv. anomální Zeemanův jev. Případný jaderný spin nebudeme v této úloze brát v úvahu.

Zeemanův jev budeme sledovat na vybraných spektrálních čarách kadmia. Elektronová konfigurace základního stavu kadmia je (Kr) 4d $^{10}$  5s $^2$ , jde tedy o singlet. Základní stav i excitované stavy atomu kadmia a jejich energie jsou znázorněny na obr. [1.](#page-1-0) Stavy kadmia jsou označeny popisem typu  $2^3S_1$ . V tomto případě písmeno "S" označuje celkový orbitální moment hybnosti atomu reprezentovaný kvantovým číslem L. "S" označuje stav s  $L = 0$ , "P" by označovalo stav s  $L = 1$ , "D" je symbolem pro  $L = 2$ , "F" znamená  $L = 3$  atd. Index "3" vlevo nahoře od písmene "S" se nazývá multiplicita a z kvantového čísla S udávajícího velikost celkového spinu atomového obalu se spočítá  $2S + 1$ . Singletové stavy tedy mají multiplicitu 1. Index  $\mathcal{F}^1$  vpravo dole udává kvantové číslo celkového momentu hybnosti atomu J, které může nabývat hodnot  $L + S$ ,  $L + S - 1$  atd. až  $|L-S|$ . První číslo "2" souvisí s hlavním kvantovým číslem excitovaného elektronu tak, že elektron v základním stavu je označen číslem 1. Ve stavu  $2^{3}S_{1}$  je tedy elektron excitován na hladinu 6s (základní stav má elektrony nejvýše na hladině 5s).

V magnetickém poli se energiové hladiny kadmia rozštěpí a jejich energie se posune podle toho. jaký je průmět magnetického momentu atomu do směru magnetického pole. Když podle zákonů kvantové mechaniky popíšeme pohyb jednoho elektronu v atomu pomocí vlnové funkce, zjistíme, že se může nacházet pouze ve stavech popsaných celočíselným tzv. vedlejším kvantovým číslem  $l,$  ve kterých má orbitální moment hybnosti elektronu  $\vec{l}_1$  velikost  $|\vec{l}_1| = \hbar \sqrt{l(l+1)}.$  Tento jeden elektron by tak měl díky svému orbitálnímu pohybu (spinem se zatím nezabýváme) magnetický moment

$$
\vec{\mu}_1 = -\frac{e}{2m_e} \vec{l}_1,
$$

kde  $e$  označuje elementární náboj a  $m_e$  hmotnost elektronu. Velikost magnetického momentu bude

$$
|\vec{\mu}_1| = \frac{e\hbar}{2m_e} \sqrt{l(l+1)} = \mu_B \sqrt{l(l+1)},
$$
  

$$
\mu_B = \frac{e\hbar}{2m} \approx 9{,}274.10^{-24} \text{ Am}^2
$$
 (1)

kde

se nazývá Bohrův magneton. Průmět magnetického momentu 
$$
\vec{\mu}_1
$$
 do vybraného směru může na-bývat hodnot  $\mu_B.m_l$ , kde  $m_l$  je libovolné celé číslo v rozmezí od  $-l$  do  $+l$ . Podobně by ve víceelektronovém systému s celkovým orbitálním momentem hybnosti

<span id="page-2-2"></span> $2m_e$ 

$$
\vec{L}_{cells} = \sum_i \vec{l}_i
$$

platilo

$$
|\vec{L}_{cell}| = \hbar \sqrt{L(L+1)} \tag{2}
$$

$$
|\vec{\mu}_L| = \mu_B \sqrt{L(L+1)}, \tag{3}
$$

kde  $\mu_L$  je orbitální magnetický moment.

Celkový moment hybnosti atomu  $\vec{J}_{celk}$  je v případě LS vazby součtem celkového orbitálního a celkového spinového ( $\vec{S}_{cells}$ ) momentu hybnosti

<span id="page-2-0"></span>
$$
\vec{J}_{celk} = \vec{L}_{celk} + \vec{S}_{celk}.\tag{4}
$$

Jeho velikost opět popíšeme kvantovým číslem  $J$ :

<span id="page-2-1"></span>
$$
|\vec{J}_{cellk}| = |\vec{L}_{cellk} + \vec{S}_{cellk}| = \hbar \sqrt{J(J+1)}.
$$
\n
$$
(5)
$$

Moment hybnosti  $\vec{J}_{celk}$  je doprovázen celkovým magnetickým momentem  $\vec{\mu}_J$ . Jak je uvedeno níže, velikost střední hodnoty tohoto magnetického momentu popisujeme vztahem

$$
\mu_{\parallel} = g_J \mu_B \sqrt{J(J+1)},\tag{6}
$$

kde  $q_J$  je tzv. Landého faktor.

### Normální Zeemanův jev

Normální Zeemanův jev nastává při přechodu mezi singletovými stavy, kde celkový spin elektronů  $\vec{S}_{cells}$  je nulový a pro celkový magnetický moment atomu  $\vec{\mu}_J$  proto jednoduše platí  $\vec{\mu}_J=\vec{\mu}_L, \, J=L$ a  $g_J = 1$ . Průmět celkového magnetického momentu do směru magnetického pole může nabývat hodnot  $m_J.g_J.\mu_B$ , kde magnetické kvantové číslo  $m_J$  může být libovolné celé číslo mezi  $-J$  a +J.

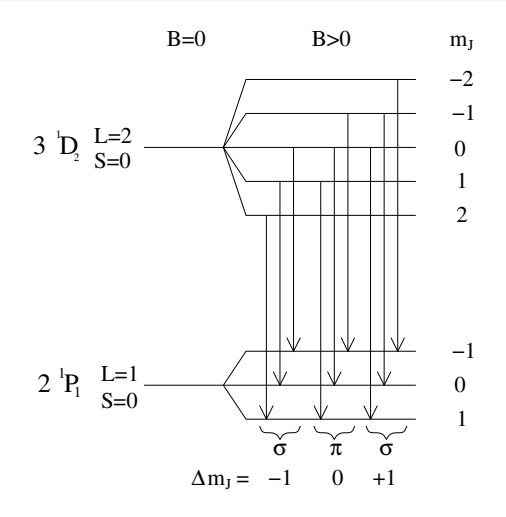

Obrázek 2: Rozštěpení 3 ${}^{1}\mathrm{D}_{2}$ a 2 ${}^{1}\mathrm{P}_{1}$ stavů kadmia v magnetickém poli. Šipky znázorňují elektrické dipólové přechody.

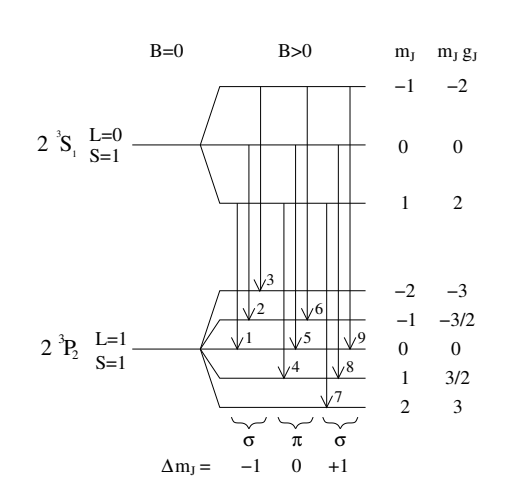

<span id="page-3-2"></span><span id="page-3-0"></span>Obrázek 3: Rozštěpení  $2\,{}^{3}\mathrm{S}_{1}$  a  $2\,{}^{3}\mathrm{P}_{2}$ stavů kadmia v magnetickém poli. Šipky znázorňují elektrické dipólové přechody.

Energie interakce mezi magnetickým momentem  $\vec{\mu}_J$  a vnějším magnetickým polem s indukcí  $\vec{B}$ má proto velikost

<span id="page-3-1"></span>
$$
E_{m_J} = -m_J g_J \mu_B B. \tag{7}
$$

V tomto praktiku bude normální Zeemanův jev pozorován na přechodu kadmia  $3\,{}^{1}\mathrm{D}_2 \rightarrow 2\,{}^{1}\mathrm{P}_1,$ kterému odpovídá vlnová délka 643,847 nm. Ve výchozím stavu je  $J = L = 2$  a magnetické kvantové číslo  $m_{J1}$  může nabývat hodnot -2, -1, 0, 1, 2, zatímco v konečném stavu je  $J = L = 1$ a magnetické kvantové číslo  $m_{I2}$  může nabývat hodnot -1, 0, 1. Protože v obou stavech je Landého faktor  $g_J = 1$ , je ve výchozím i konečném stavu rozdíl energie mezi sousedními podhladinami roven  $\mu_B.B.$  Rozštěpení obou hladin v magnetickém poli je znázorněno na obr. [2.](#page-3-0) Při přechodu se energie fotonu vyzá°eného v magnetickém poli posune o hodnotu

$$
E_{m_{J1}} - E_{m_{J2}} = (m_{J2} - m_{J1}) \mu_B B \tag{8}
$$

Protože výběrová pravidla pro elektrické dipólové přechody umožňují, aby rozdíl  $\Delta m_J$  nabýval pouze hodnot -1, 0, 1, sledovaná čára se v magnetikém poli rozštěpí na tři čáry. Prostřední čára s  $\Delta m_J = 0$  se označuje  $\pi$  a její vlnová délka se v magnetickém poli nemění. Krajní čáry s  $\Delta m_J = \pm 1$  se označují  $\sigma$  a jejich fotony mají od prostřední  $\pi$ -čáry energii posunutou o hodnotu  $\pm \mu_B B$ . Do směru kolmého na magnetickou indukci jsou emitovány všechny tři složky rozštěpené spektrální čáry, ale do směru rovnoběžného s magnetickou indukcí jsou vyzařovány jen některé. Na směru záření závisí nejenom počet čar, ale i jejich polarizace, která přechází od lineární až po kruhovou. Změřit polarizaci čar v obou směrech a identifikovat, které čáry jsou emitovány i ve směru magnetické indukce, je jedním z úkolů tohoto praktika. I když polarizace a směry záření působí na první pohled podivně, lze obojí předpovědět i na základě klasické představy elektronu kmitajícího v magnetickém poli.

#### Anomální Zeemanův jev

V případě anomálního Zeemanova jevu je situace komplikovanější díky existenci nenulového celkového spinu elektronů  $\vec{S}_{cells} = \sum$ i  $\vec{s_i}$ , jehož velikost a magnetický moment jsou popsané kvantovým číslem  $S$ :

$$
|\vec{S}_{cellk}| = \hbar \sqrt{S(S+1)} \tag{9}
$$

$$
|\vec{\mu}_S| = g_s \mu_B \sqrt{S(S+1)}, \qquad (10)
$$

kde  $g_s = 2,0023$  se nazývá gyromagnetický faktor. Celkový moment hybnosti atomu získáme jako součet celkového orbitálního a celkového spinového momentu hybnosti podle vztahů  $(4)$  a  $(5)$ . Celkový magnetický moment atomu  $\vec{\mu}_J = \vec{\mu}_L + \vec{\mu}_S$  není díky existenci gyromagnetického faktoru 2,0023 rovnoběžný s momentem hybnosti  $\vec{J}_{celk}$ . Nás ale zajímá pouze střední hodnota magnetického momentu, která je zároveň průmětem vektoru  $\vec{\mu}_J$  do směru vektoru  $\vec{J}_{celk}$ . Z geometrické situace můžeme spočítat její velikost

$$
\mu_{\parallel} = \frac{3J(J+1) + S(S+1) - L(L+1)}{2\sqrt{J(J+1)}} \mu_B,
$$

která platí v aproximaci  $g_s \approx 2$ . Z definice Landého faktoru

$$
\mu_{\parallel} = g_J \,\mu_B \,\sqrt{J(J+1)}
$$

dostáváme

$$
g_J = 1 + \frac{J(J+1) + S(S+1) - L(L+1)}{2J(J+1)}
$$
\n
$$
(11)
$$

Protože průmět $\mu_{\parallel}$ do směru magnetické indukce může mít hodnoty  $m_J.g_J.\mu_B$ s magnetickým kvantovým číslem  $m_J = J, J - 1, \ldots, -J$ , dostáváme pro změnu energie atomu v magnetickém poli opět vztah  $(7)$ .

V tomto praktiku se anomální Zeemanův jev sleduje na kadmiové čáře 2 $^3{\rm S}_1 \rightarrow 2\,^3{\rm P}_2$  s vlnovou délkou 508,588 nm. Výchozí stav je tedy charakterizován kvantovými čísly  $L = 0, S = 1$  a  $J = 1$ a Landého faktorem  $g_{J1} = 2$ , konečný stav hodnotami  $L = 1, S = 1, J = 2$  a  $g_{J2} = 3/2$ . Magnetické kvantové číslo  $m<sub>J</sub>$  může mít ve výchozím stavu hodnoty -1, 0, 1 a v konečném stavu -2, -1, 0, 1, 2. Schéma rozštěpených energiových hladin stavů  $2^3S_1$  a  $2^3P_2$  spolu s povolenými elektrickými dipólovými přechody splňujícími výběrové pravidlo  $\Delta m_J = -1, 0, 1$  je na obr [3.](#page-3-2) Jak je vidět, v magnetickém poli se sledovaná čára rozštěpí na devět složek (tři  $\pi$  a šest  $\sigma$ ), jejichž energiový posun popisuje vztah

$$
E_{m_{J1}} - E_{m_{J2}} = (m_{J2} g_{J2} - m_{J1} g_{J1}) \mu_B B \tag{12}
$$

Vlastnosti těchto čar vyplývají z následující tabulky

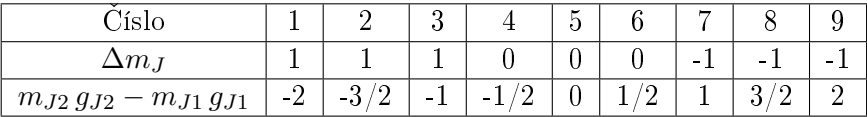

## Fabry-Perotův interferometr

Protože jednotlivé složky rozštěpených spektrálních čar leží blízko sebe, je na jejich rozlišení nutné použít zařízení s vysokou rozlišovací schopností. Proto je použit Fabry-Perotův interferometr, v tomto případě 3 mm tlustá křemenná destička pokrytá na obou stranách vrstvou odrážející 90 % záření. Fabry-Perotův interferometr se často používá ve spektroskopii, telekomunikacích a technologii laserů k měření vlnových délek nebo vyfiltrování jedné konkrétní vlnové délky. Např. u tzv. vlnového multiplexu v optických komunikacích se používá k výběru jednotlivých vlnových délek na straně příjemce, je základem interferenčních etalonů a některých dichroických filtrů, v jednomodových laserech vybírá ze všech optických módů rezonanční komory jediný a i sama resonanční komora laseru může být popsána jako velký Fabry-Perotův interferometr. Díky vysokému rozlišení F-P interferometr umožňuje měřit tvar úzkých spektrálních čar. V následujících odstavcích je popsán způsob, jak pomocí F-P interferometru zjistit vzdálenost dvou blízkých spektrálních čar.

Dráha paprsků ve Fabry-Perotově interferometru je naznačena na obr. [4.](#page-5-0) Aby interferometrem procházela velká intenzita záření, jednotlivé rovnoběžné paprsky vycházející z interferometru musí mít fázový rozdíl rovný celočíselnému násobku  $2π$ . Protože rozdíl optických drah dvou sousedních

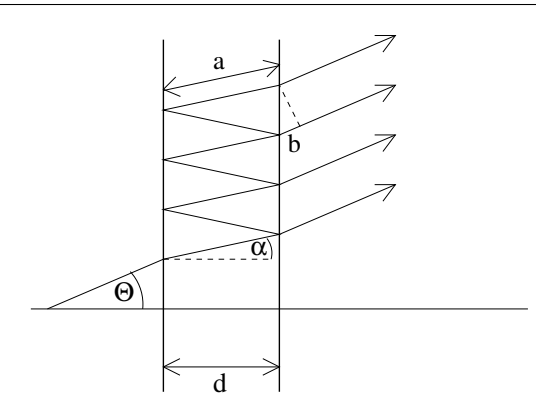

Obrázek 4: Chod paprsků ve Fabry-Perotově interferometru. Rozdíl optických drah dvou sousedních paprsků je  $2na - b$ .

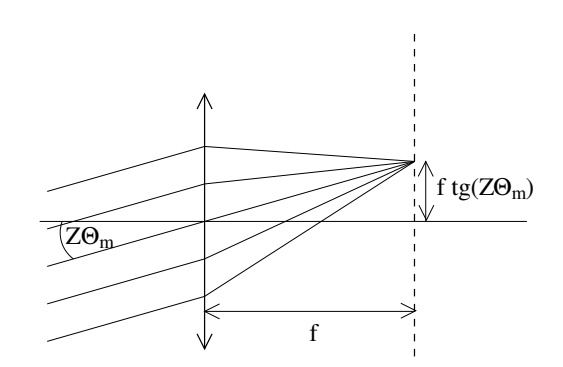

<span id="page-5-2"></span><span id="page-5-0"></span>Obrázek 5: Zobrazení interferen£ního obrazce spojkou.

vycházejících paprsků má velikost  $2nd \cos \alpha$ , může být podmínka konstruktivní interference vyjádřena

<span id="page-5-1"></span>
$$
m\lambda = 2nd\cos\alpha_m,\tag{13}
$$

kde m je libovolné celé číslo,  $\lambda$  vlnová délka záření,  $2 = 1+1$ , n index lomu křemenného skla (1,4519 pro vlnovou délku 509 nm a 1,4560 pro 644 nm) a d tloušťka interferometru. Protože podmínka [\(13\)](#page-5-1) je splněna jen pro některé úhly  $\alpha_m$ , vytvoří monochromatické světlo za interferometrem obrazec v podobě soustředných světlých a tmavých kroužků. Označíme

$$
M=\frac{2nd}{\lambda}
$$

(Je vidět, že interferenční maxima vznikají pouze pro  $m \leq M$ .) Pro malé úhly  $\alpha_m$  upravíme [\(13\)](#page-5-1) na

$$
m = M \cos \alpha_m \approx M \left( 1 - \frac{\alpha_m^2}{2} \right)
$$

a pro úhly splňující podmínku konstruktivní interference dostáváme

<span id="page-5-3"></span>
$$
\alpha_m \approx \sqrt{\frac{2\left(M - m\right)}{M}}\tag{14}
$$

Světlo se na výstupu z interferometru láme a konstruktivně interferující paprsky vycházejí pod úhlem  $\Theta_m$ . Interferenční obrazec je následně Z-krát zvětšen dalekohledem a zobrazen spoj-kou s ohniskovou vzdáleností f na čip CCD kamery (viz obr. [5\)](#page-5-2), kde vytvoří světlé proužky o polom¥rech

<span id="page-5-4"></span>
$$
r_m = f \operatorname{tg}(Z\Theta_m) \approx fZ\Theta_m \approx fZ \; n\alpha_m \tag{15}
$$

Pomocí posledních dvou rovnic už můžeme dostat výsledný vztah pro poloměry interferenčních kroužků. Sledujeme paprsky šířící se pod malým úhlem  $\Theta_m$ , jejichž m je ovšem velké číslo a toto číslo je obtížné určit přesně. Je proto praktické využít jiného přirozeného indexu  $p = m_{max} - m + 1$ , který čísluje kroužky od nejmenšího k větším  $(m_{max}$  je největší index m splňující podmínku  $m \leq M$ ). Kombinací vztahů [\(14\)](#page-5-3) a [\(15\)](#page-5-4) a přeindexováním dostaneme

<span id="page-5-5"></span>
$$
r_p^2 = 2(fZn)^2 \left(1 - \frac{m_{max} + 1}{M} + \frac{p}{M}\right)
$$
 (16)

Změřit vzdálenost dvou blízkých spektrálních čar můžeme srovnáním rozdílu poloměrů interferenčních kroužků těchto dvou čar s rozdílem poloměrů sousedních kroužků jedné spektrální čáry. Za tímto účelem přepíšeme vztah [\(16\)](#page-5-5) pomocí vlnočtu  $\lambda = 1/\lambda$  na

$$
r_p^2 = 2(fZn)^2 \left(1 - \frac{m_{max} + 1}{2nd\tilde{\lambda}} + \frac{p}{2nd\tilde{\lambda}}\right)
$$

a pro rozdíl druhých mocnin poloměrů kroužků dvou spektrálních čar  $(r_a \, a \, r_b)$  s blízkými vlnočty  $\tilde{\lambda}_a$  a  $\tilde{\lambda}_b$  dostaneme

<span id="page-6-0"></span>
$$
r_{b,p}^2 - r_{a,p}^2 = 2(fZn)^2 \frac{m_{max} + 1 - p}{2nd} \left(\frac{1}{\tilde{\lambda}_a} - \frac{1}{\tilde{\lambda}_b}\right)
$$
 (17)

Dále spočítáme rozdíl druhých mocnin poloměrů dvou sousedních kroužků jedné spektrální čáry

<span id="page-6-1"></span>
$$
r_{a,p+1}^2 - r_{a,p}^2 = 2(fZn)^2 \frac{1}{2nd\tilde{\lambda}_a}
$$
 (18)

a podělením vztahů [\(17\)](#page-6-0) a [\(18\)](#page-6-1) získáme

$$
\frac{r_{b,p}^2 - r_{a,p}^2}{r_{a,p+1}^2 - r_{a,p}^2} = (m_{max} + 1 - p) \frac{\tilde{\lambda}_b - \tilde{\lambda}_a}{\tilde{\lambda}_b}
$$

Levou stranu této rovnice lze jednoduše změřit. Protože  $m_{max}\approx M \gg 1$  a  $\tilde{\lambda}_a \approx \tilde{\lambda}_b,$  můžeme p°edchozí rovnici upravit na

$$
\frac{r_{b,p}^2 - r_{a,p}^2}{r_{a,p+1}^2 - r_{a,p}^2} = 2nd(\tilde{\lambda}_b - \tilde{\lambda}_a),
$$
\n(19)

tedy vztah umožňující jednoduše změřit rozdíl vlnočtů dvou blízkých spektrálních čar.

# Aparatura

Kadmiová lampa je umístěna spolu s elektromagnety na otočném stolku (viz obr. [6\)](#page-6-2). Lampa se v magnetickém poli přehřívá, proto může být magnetické pole zapnuto jen na nejnutnější krátký £as! Zá°ení z lampy vychází mezerou mezi elektromagnety a také otvorem v nástavci elektromagnetů, který umožňuje pozorovat světlo vyzářené rovnoběžně s vektorem magnetické indukce. Elektromagnety mohou být napájeny stejnosměrným proudem až 10 A. Vztah mezi proudem procházejícím elektromagnety a velikostí magnetické indukce v mezeře mezi elektromagnety uvádí následující tabulka:

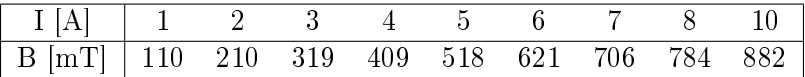

Za otočným stolkem je na optické lavici umístěna irisová clona, která se používá při sledování světla vyzářeného kolmo na směr magnetické indukce. V případě světla vyzářeného rovnoběžně s magnetickou indukcí plní funkci clony už otvor v nástavci elektromagnetu. Za irisovou clonou následuje spojka s ohniskovou vzdáleností 5 cm. Ta vytváří téměř rovnoběžný svazek světla, které vstupuje do Fabry-Perotova interferometru.

Optickou trasu za interferometrem si student sestavuje sám. Interferenční obraz je potřeba zvětšit dalekohledem, k jehož konstrukci jsou k dispozici dvě spojky s ohniskovými vzdálenostmi

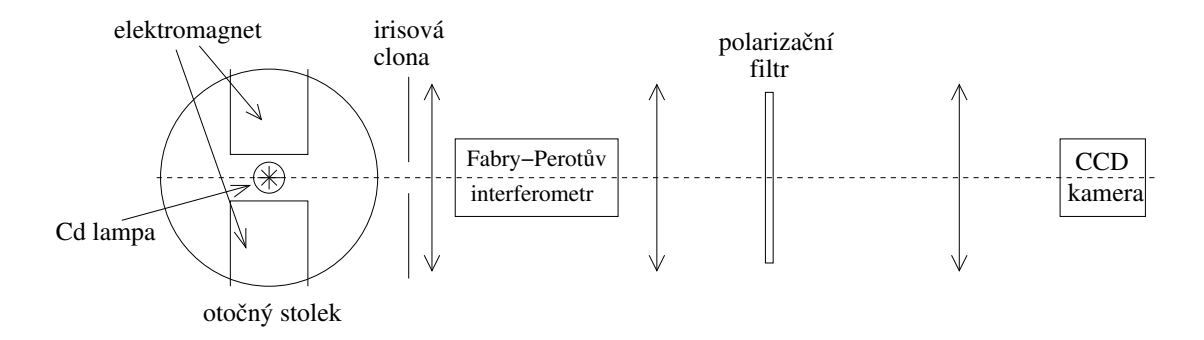

<span id="page-6-2"></span>Obrázek 6: Schéma aparatury.

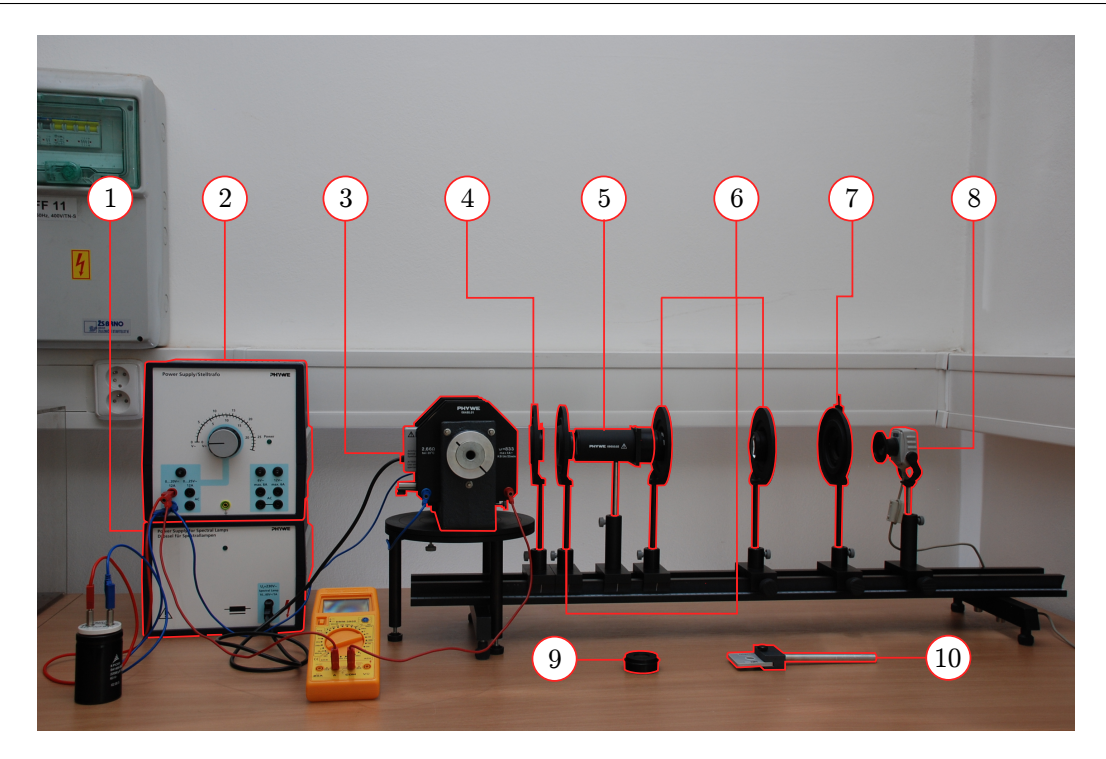

Obrázek 7: Aparatura pro měření úlohy: (1) Zdroj pro kadmiovou lampu, (2) Zdroj napájející cívky elektromagnetu, (3) Kadmiová lampa s elektromagnety, (4) Irisová clona, (5) Fabry-Perotův interferometr, (6) Různé čočky, (7) Polarizační filtr, (8) CCD kamera, (9) Interferenční filtr, (10) Ctvrtvlnná destička.

5 cm a 30 cm. Na konci optické trasy je obraz snímán CCD kamerou a přenášen do počítače. Dále mohou být na optickou trasu umístěny polarizátor a čtvrtvlnná destička, které umožní zjistit polarizaci záření. Protože kadmium vyzařuje na mnoha vlnových délkách a výsledný obrazec je proto nepřehledný, je nutné ze spektra vyfiltrovat pouze sledovanou spektrální čáru. Pro pozorování normálního Zeemanova jevu na 644 nm použijte filtr s červeným barvivem, který lze zasunout do štěrbiny v obalu Fabry-Perotova interferometru. Při sledování anomálního Zeemanova jevu na zelené čáře použijte interferencní filtr, který lze nasadit na některou z čoček.

# Postup měření

- Otočte stolek s magnety a kadmiovou lampou tak, aby do optické trasy šlo světlo vyzařované kolmo ke směru magnetické indukce. Irisová clona by měla být umístěna 5 cm před první spojkou optické trasy. Při vypnutém magnetickém poli umístěte za Fabry-Perotův interferometr dvě spojky s ohniskovými vzdálenostmi 5 cm a 30 cm tak, aby vznikl dalekohled zvětšující interferenční obrazec a výsledný obraz byl dobře zřetelný. Výsledný obraz je možné sledovat okem nebo CCD kamerou. Za spojky umístěte CCD kameru tak, aby dobře snímala co největší počet interferenčních kroužků. Aparaturu zastiňte, aby obraz nerušilo světlo z okolí.
- Vyfotte co největší počet interferenčních kroužků červené (643,847 nm) nebo zelené (508,588 nm) kadmiové čáry (643,847 nm). Ostatní kadmiové čáry odstraníte pomocí červeného nebo zeleného interferenčního filtru. Pomocí této fotografie ověříte, zda poloměry interferenčních kroužků souhlasí s teoretickými vztahy odvozenými v části 2. Je vhodné zvolit čáru, jejíž interferenční obrazec bude obsahovat více kroužků.
- V následujících úkolech budete používat magnetické pole. Protože kadmiová lampa se v něm přehřívá, je potřeba naměřit následující úkoly co nejrychleji. Magnetické pole smíte zapínat jen pod dohledem vyučujícího.
- V konfiguraci, kdy sledujete záření emitované kolmo ke směru magnetické indukce, vyfotte interferenční obrazec sledované čáry při různých proudech protékajících cívkami elektromagnetu. Zpracováním těchto fotek později změříte rozštěpení spektrální čáry a stanovíte hodnotu Bohrova magnetonu. Při nízké hodnotě magnetického pole stanovte polarizaci všech složek rozštěpené spektrální čáry. Pro stanovení polarizace máte k dispozici polarizační filtr a čtvrtvlnnou destičku. Polarizaci jednotlivých složek zjistěte jak pro červenou čáru vykazující normální Zeemanův jev, tak i pro zelenou čáru vykazující anomální Zeemanův jev. Bohrův magneton měřte pouze pomocí červené čáry. Ve chvílích, kdy neměříte, vypínejte magnetické pole!
- Při vypnutém magnetickém poli otočte stolkem s magnetem a lampou tak, aby do optické trasy šlo záření skrz otvor v nástavci elektromagnetu. V tomto případě není nutné používat irisovou clonu. Stolek by měl být umístěn tak, aby pozice otvoru byla přibližně stejná jako původní pozice irisové clony. Zkontrolujte, jestli i po otočení stolku kamera snímá interferenční obrazec.
- Zjistěte, které složky obou rozštěpených spektrální čar (643,847 nm i 508,588 nm) jsou emitovány do směru rovnoběžného s magnetickou indukcí a jakou mají jednotlivé složky v tomto směru polarizaci.
- Při vyhodnocování nafocených interferenčních obrazců můžete použít program "Motic images". Pomocí volby "file – capture window – capture" se fotografie ukládají a volbou "measure – circle" nebo "circle (3 points)" je možné změřit poloměr interferenčních kroužků nebo přímo jeho druhou mocninu. Změřené poloměry se automaticky ukládají do tabulky, kterou je možné vyvolat a exportovat kliknutím na voblu "measure" na dolní liště s následným "measure table". Při výpočtech vyhodnotte co největší počet interferenčních kroužků. Naměřenou hodnotu Bohrova magnetonu srovnejte s hodnotou [\(1\)](#page-2-2).

# Dodatek: fázové destičky

Fázové destičky jsou jednoduchá zařízení vytvořená z opticky anizotropních látek, tj. látek, jejichž index lomu závisí na polarizaci záření. Fázová destička zbrzdí záření polarizované ve směru osy  $y$ vůči záření polarizovanému ve směru osy x o fázový posun  $\delta$ , který je daný rozdílem indexů lomu materiálu destičky pro obě polarizace  $(n_y - n_x)$ , tloušťkou destičky  $(d_f)$  a vlnovou délkou světla:

$$
\delta = \frac{2\pi (n_y - n_x)d_f}{\lambda}
$$

Například fázová destička ze slídy, která má pro vlnovou délku 633 nm indexy lomu 1,594 a 1,599. by způsobila posun rozdílu fází o  $\pi$  už na vzdálenosti 63  $\mu$ m. Fázový posun  $\delta$  mnoha materiálů je možné měnit např. elektrickým polem, což má velké využití v optoelektronice a zobrazovací technice.

Osy  $x$  a  $y$  se nazývají rychlá a pomalá osa destičky. Záření můžeme popsat pomocí Jonesova vektoru, jehož složkami jsou komplexní amplitudy průmětu elektrického pole vlny do těchto os. Fázovou destičku pak charakterizuje Jonesova matice

$$
F = \begin{bmatrix} 1 & 0 \\ 0 & e^{-i\delta} \end{bmatrix}
$$

Se zářením polarizovaným ve směru hlavních os destičky se neděje nic zvláštního. Zajímavější je sledovat světlo lineárně polarizované v obecném směru nebo světlo polarizované kruhově. V praxi se lze setkat nejčastěji se dvěma typy fázových destiček:

- Čtvrtvlnná destička posouvá fázi o  $\delta = \pi/2$ . Světlo polarizované lineárně pod úhlem 45° k hlavním osám tedy mění na kruhově polarizované, zatímco kruhově polarizované světlo mění na lineárně polarizované.
- Půlvlnná destička s  $\delta = \pi$ . Stáčí rovinu lineárně polarizovaného světla, pravotočivě kruhově polarizované světlo mění na levotočivé a naopak.